## Kinco)

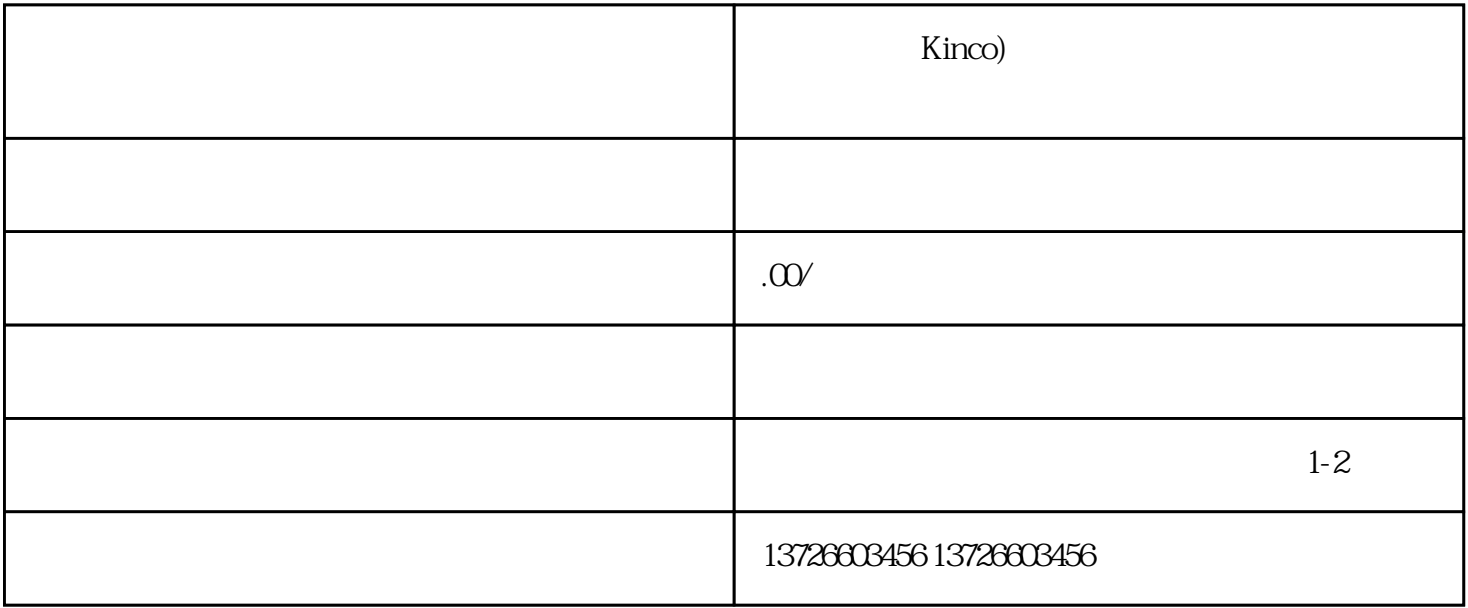